## **Instrucciones de Beanstack para el Programa de Lectura de Verano**

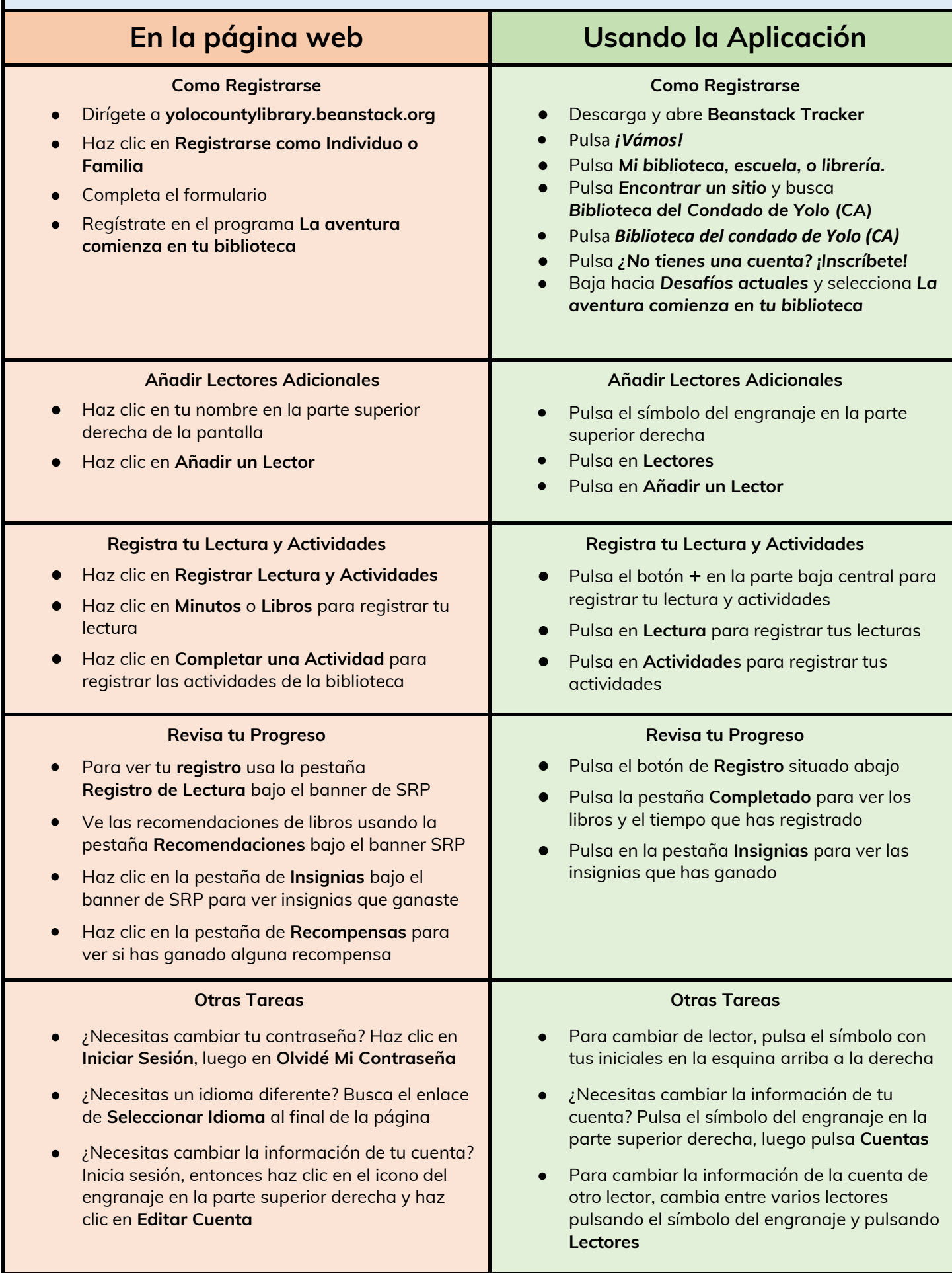

## **Summer Reading Program Instructions for Using Beanstack**

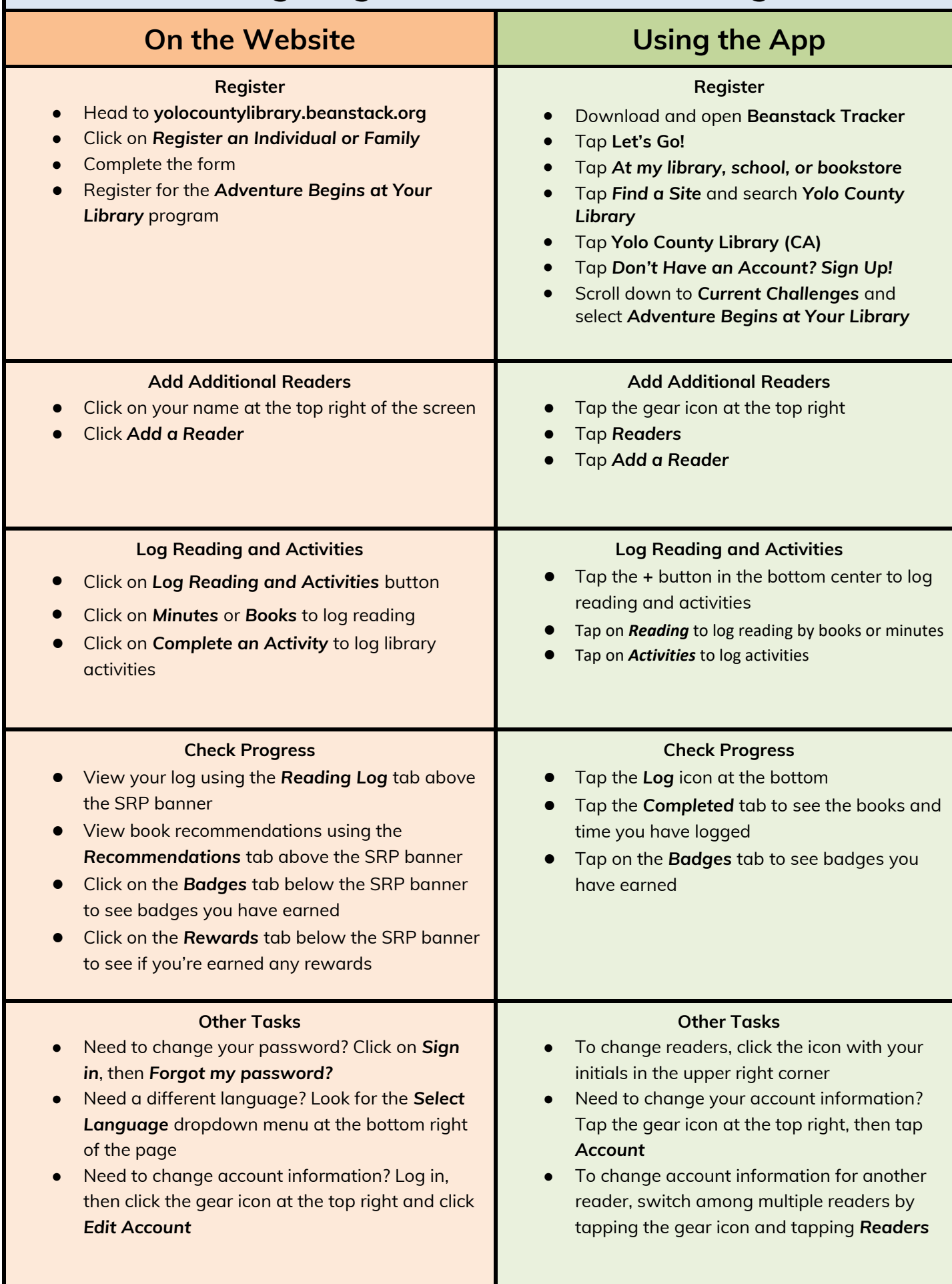